# **LDAP**

## ldapsearch

Allows you to search the ldap Directory

usage: ldapsearch [options] [filter [attributes...]]

#### Search Filters:

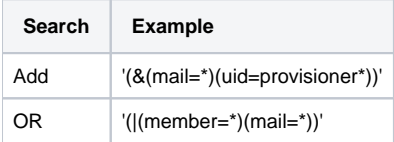

#### Examples

#### **example**

```
Search for all objects with the mail attribute:
> ldapsearch -D cn=admin,dc=pci,dc=irdeto,dc=com -w xxxxxx -b 'dc=pci,dc=irdeto,dc=com' -h ldap.dev.pci.irdeto.
com -p 489 'mail=*'
Search for all users (inetOrgPerson) under ou=users,dc=pci,dc=irdeto,dc=com
> ldapsearch -D cn=admin,dc=pci,dc=irdeto,dc=com -w xxxxxx -h ldap.dev.pci.irdeto.com -p 489 -b 'ou=users,dc=pci,
```
### Common Parameters

These parameters are used with all ldap commands

dc=irdeto,dc=com' '(objectclass=inetOrgPerson)'

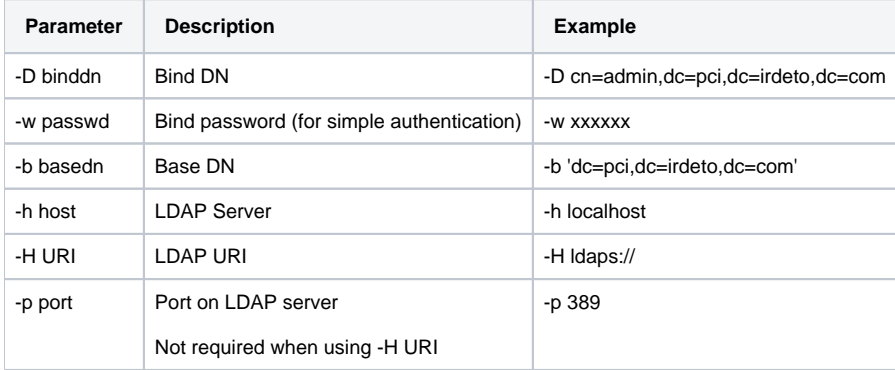

```
> ldapadd -D cn=admin,dc=pci,dc=irdeto,dc=com -w XXX -h 10.18.113.218 -p 389 -f hengheng.ldif
---
hengheng.ldif:
dn: cn=hengheng,ou=tenants,ou=users,dc=pci,dc=irdeto,dc=com
objectClass: inetOrgPerson
objectClass: top
cn: hengheng
givenname: Hengheng
sn: User
uid: hengheng
mail: hengheng.xie@irdeto.com
----
> ldappasswd -S -D cn=admin,dc=pci,dc=irdeto,dc=com -w XXX -h 10.18.113.218 -p 389 -x "cn=hengheng,ou=tenants,
ou=users,dc=pci,dc=irdeto,dc=com"
> ldapsearch -D cn=admin,dc=pci,dc=irdeto,dc=com -w XXX -b 'ou=tenants,ou=users,dc=pci,dc=irdeto,dc=com' -h 10.18.
113.218 -p 389
-- pci.irdeto.com
dn: cn=hengheng,ou=tenants,ou=users,dc=pci,dc=irdeto,dc=com
objectClass: inetOrgPerson
objectClass: top
cn: hengheng
givenName: Hengheng
sn: User
uid: hengheng
mail: hengheng.xie@irdeto.com
userPassword:: e1NTSEF9eTNtVGRXejhwanozdkFXR1ZjTlNMaG44R2RqZkVLWDU=
---
---
Make gitlab user admin
ssh into gitlab
> gitlab-rails console production
u = User.find_by_email("john.mehan@irdeto.com")
u.admin = true
u.save!
```